# Measuring Light Intensity Using the BH1750 Sensor

**Taryana Suryana** 081221480577

Teknik Informatika

Universitas Komputer Indonesia Jln.Dipatiukur 112-114 Bandung

[taryanarx@email.unikom.ac.id](mailto:taryanarx@email.unikom.ac.id) – [taryanarx@gmail.com](mailto:taryanarx@gmail.com)

Jurnal Komputa Unikom 2021

[http://iot.ciwaruga.com](http://iot.ciwaruga.com/)

### Abstrak

*Intensitas Cahaya dapat diukur dengan menggunakan LUX Meter, pada pembahasan kali ini kita akan mencoba membuat apliaksi kecil untuk mengetahui berapa banyak cahaya yang diterima sensor pada suatu ruangan. Untuk Aplikasi pengembanganya banyak sekali, misalnya menutup jendela atau gorden ketika hari sudah mulai Gelap, dan membuka ketika hari sudah mulai pagi.*

Keywords: Intensitas Cahaya, BH1750, Lux Meter, ilumination

# Pembahasan BH1750

BH1750FVI adalah sebuah IC sensor yang digunakan untuk mengukur perubahan intensitas cahaya dalam ukuran atau satuan lux. Sensor ini menggunakan protokol I2C untuk komunikasi dengan mikrokontroler atau sistem minimum.

Jangkauan deteksi sensor ini cukup luas yaitu antara 1 – 65535 lux. 1 lux berarti 1 lumens intensitas cahaya pada luas 1 meter persegi atau jika ditulis dalam persamaan menjadi :

 $1$  Lux =  $1$  Lm  $/m2$ 

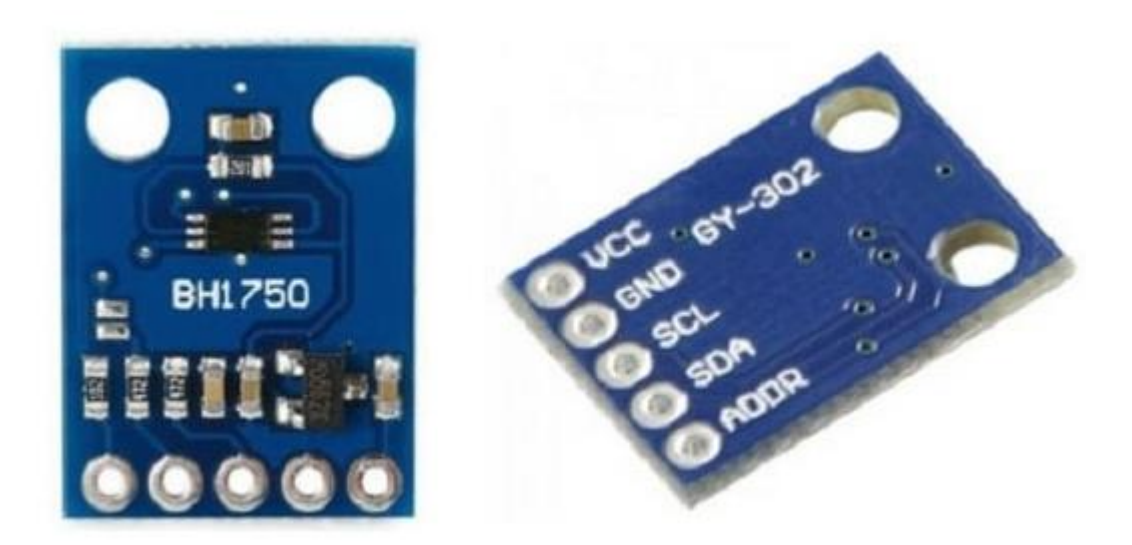

Gambar 1. Modul BH1750 Pin Out

## **Diagram Blok**

Gambar di bawah ini menunjukkan diagram blok internal sensor cahaya BH1750 :

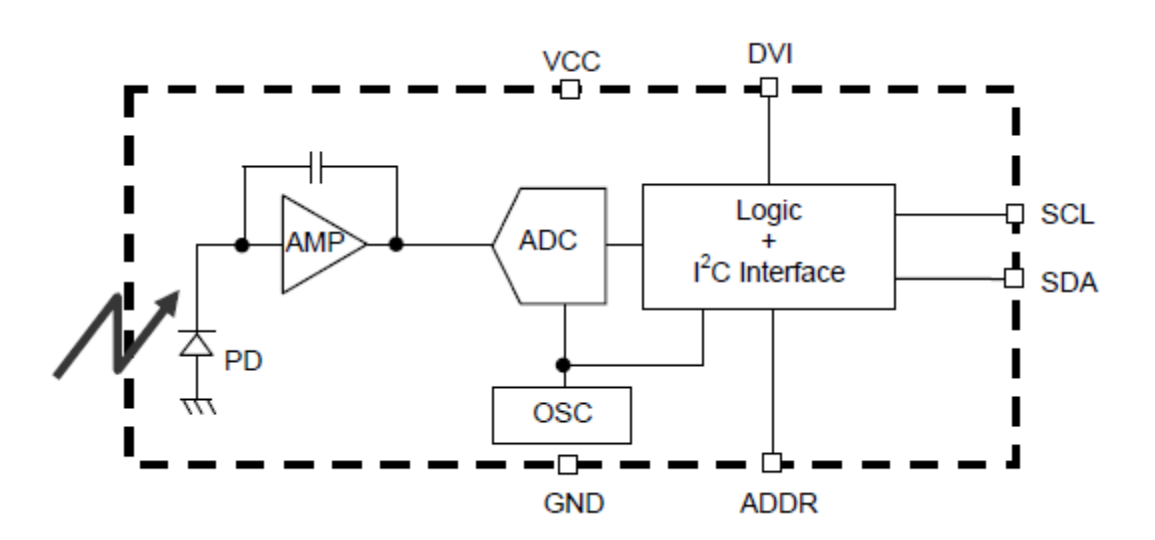

Gambar 2. Diagram blok BH1750

Sedangkan tabel berikut merupakan deskripsi dari diagram blok diatas :

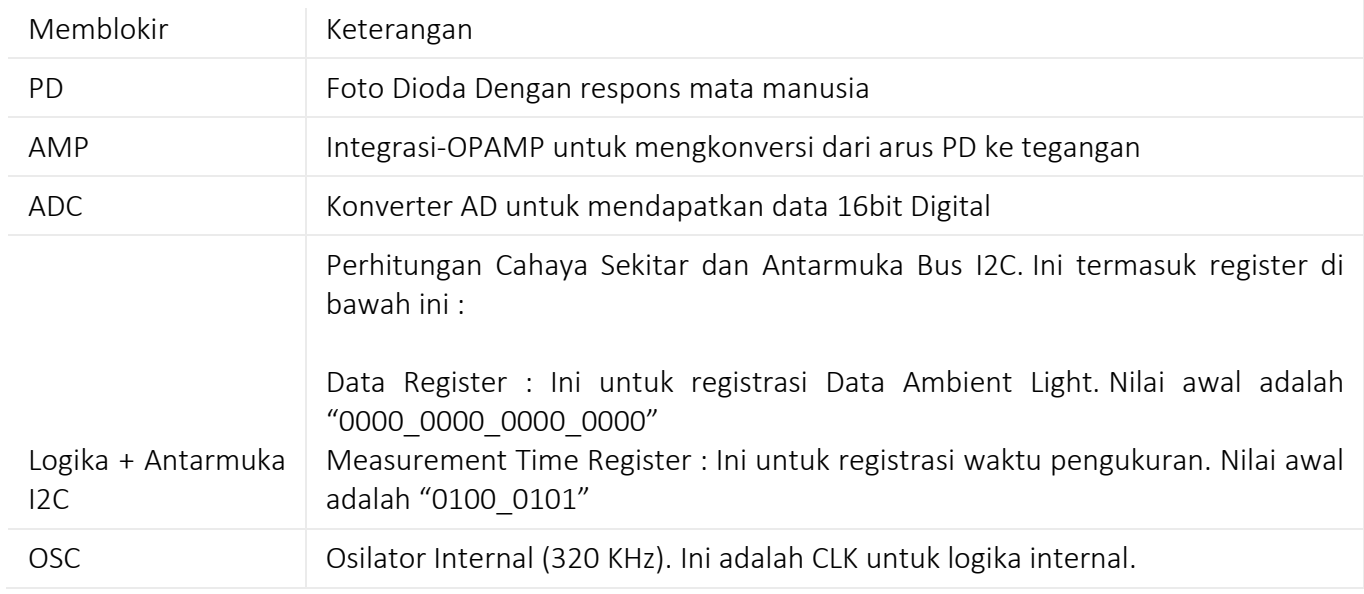

Untuk mempelajari lebih detail tentang sensor cahaya BH1750, silakan unduh datasheet senso

#### Fitur

#### Berikut ini adalah fitur dari sensor BH1750 :

- Catu daya yang dibutuhkan agar sensor ini berfungsi dengan baik adalah 2.4V -3.6V.
- Sensor ini mengkonsumsi arus 0,12mA yang sangat kecil.
- Tidak ada perhitungan lain yang diperlukan untuk mengukur intensitas cahaya, nilai digital langsung diberikan ke [mikroprosesor](https://www-elprocus-com.translate.goog/microprocessor-history-and-brief-information-about-its-generations/?_x_tr_sl=auto&_x_tr_tl=id&_x_tr_hl=en-US&_x_tr_pto=ajax,elem) .
- Sensor ini memiliki ADC untuk mengubah intensitas cahaya analog menjadi nilai LUX digital.
- BH1750 dapat mengukur intensitas cahaya hingga kisaran 65535 lx unit.
- Sensor ini menggunakan protokol komunikasi I2C untuk mengirim data ke mikroprosesor.
- BH1750FVI adalah modul utama yang ada di sensor. Modul ini bekerja pada 3.3V. Jadi, regulator tegangan digunakan dengan IC.
- Radiasi IR memiliki efek yang sangat kecil pada pengukuran sensor ini.
- BH1750 tidak tergantung pada sumber cahaya yang digunakan.
- BH1750 memiliki fungsi meredam noise Cahaya 50Hz/60Hz.
- Rentang pengukuran sensor dapat disesuaikan.
- BH1750 memiliki variasi pengukuran yang sangat kecil. Ini memiliki faktor variasisekitar +/- 20%.
- Kisaran suhu pengoperasian sensor ini adalah dari -40 ° C hingga 85 ° C.
- Tegangan referensi I2C minimum adalah 1,65V.
- Sensor ini bekerja dengan frekuensi clock I2C 400kHz.

#### Aplikasi

Sensor BH1750 banyak digunakan pada berbagai peralatan elektronik seperti :

- **Telepon genggam, sensor kecerahan**
- $TV$  ICD
- **Kalkulator**
- Mesin Game Portabel
- Kamera digital
- Navigasi Mobil
- **PDA**
- **Layar LCD**
- Digunakan di kendaraan untuk MENGHIDUPKAN/MENONAKTIFKAN lampu depan sesuai dengan kegelapan.
- **Mengontrol ON/OFF lampu jalan otomatis.**
- Untuk mengatur lampu latar keyboard di smartphone.

# **NodeMCU**

**NodeMCU**merupakansebuah board elektronik yang berbasis chip ESP8266 dengan kemampuan menjalankan fungsi mikrokontroler dan juga koneksi internet (WiFi). Terdapat beberapa pin I/O sehingga dapat dikembangkan menjadi sebuah aplikasi monitoring maupun controlling pada proyek IOT.

NodeMCU merupakan sebuah platform IoT yang bersifat opensource dan Sebagai board yang mempackage ESP8266 ke dalam sebuah board yang sudah terintergrasi dengan berbagai feature selayaknya microkontroler dan kapasitas akses terhadap WiFi dan juga chip komunikasi yang berupa USB to serial. Sehingga dala pemograman hanya dibutuhkan kabel data USB. Karena Sumber utama dari NodeMCU adalah ESP8266 khususnya seri ESP-12 yang termasuk ESP-12E.

Fitur–fitur yang dimiliki oleh NodeMCU akan lebih kurang serupa dengan ESP-12, Berikut adalah Fitur yang dimiliki oleh NodeMCU 8266, diantaranya

- 1. 10 Port GPIO dari D0 D10
- 2. Fungsionalitas PWM
- 3. Antarmuka I2C dan SPI
- 4. Antaruka 1 Wire
- 5. ADC

NodeMCU memungkinkan mendrive display LCD, OLED, hingga VGA dan saat ini sudah memiliki 40 modul fungsionalitas yang bisa digunakan sesuai kebutuhan developer.

NodeMCU ESP826 membutuhkan daya sekitar 3.3v dengan memiliki tiga mode WiFi yaitu Station, Access Point dan Both (Keduanya). ang kita gunakan. Sehingga modul ini bisa berdiri sendiri tanpa menggunakan mikrokontroler apapun karena sudah memiliki perlengkapan layaknya mikrokontroler.

## **Versi NodeMCU**

Beberapa pengguna awal masih cukup bingung dengan beberapa kehadiran board NodeMCU. Karena sifatnya yang open source tentu akan banyak produsen yang memproduksinya dan mengembangkannya. Secara umum ada tiga produsen NodeMCU yang produknya kini beredar di pasaran: Amica, DOIT, dan Lolin/WeMos. Dengan beberapa varian board yang diproduksi yakni V1, V2 dan V3.

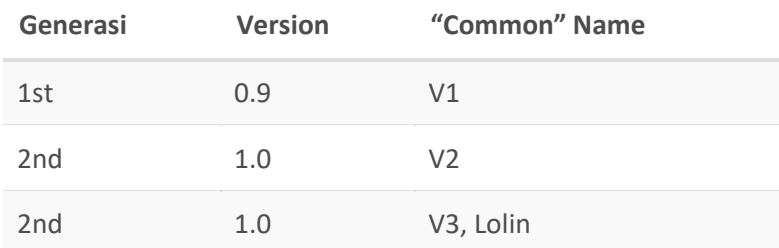

### **NodeMCU 0.9**

Pada versi ini (v0.9) merupakan versi pertama yang memiliki memori flash 4 MB sebagai (S*ystem on Chip*) SoC-nya dan ESP8266 yang digunakan yaitu ESP-12.

Kelemahan dari versi ini yaitu dari segi ukuran modul board lebar, sehingga apabila ingin membuat protipe menggunakan modul versi ini pada breadboard, pin-nya kan habis digunakan hanya untuk modul ini.

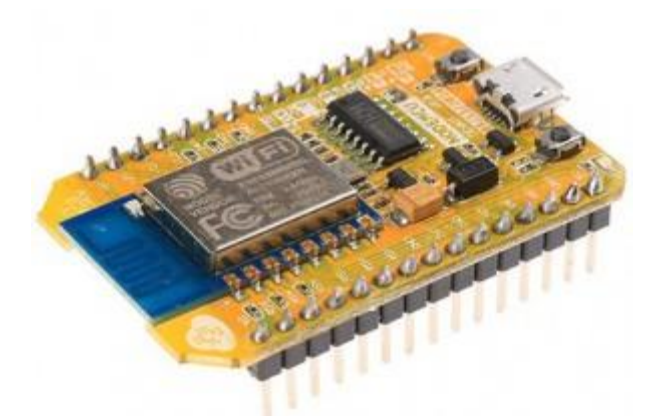

Gambar 3. NodeMCU 0.9

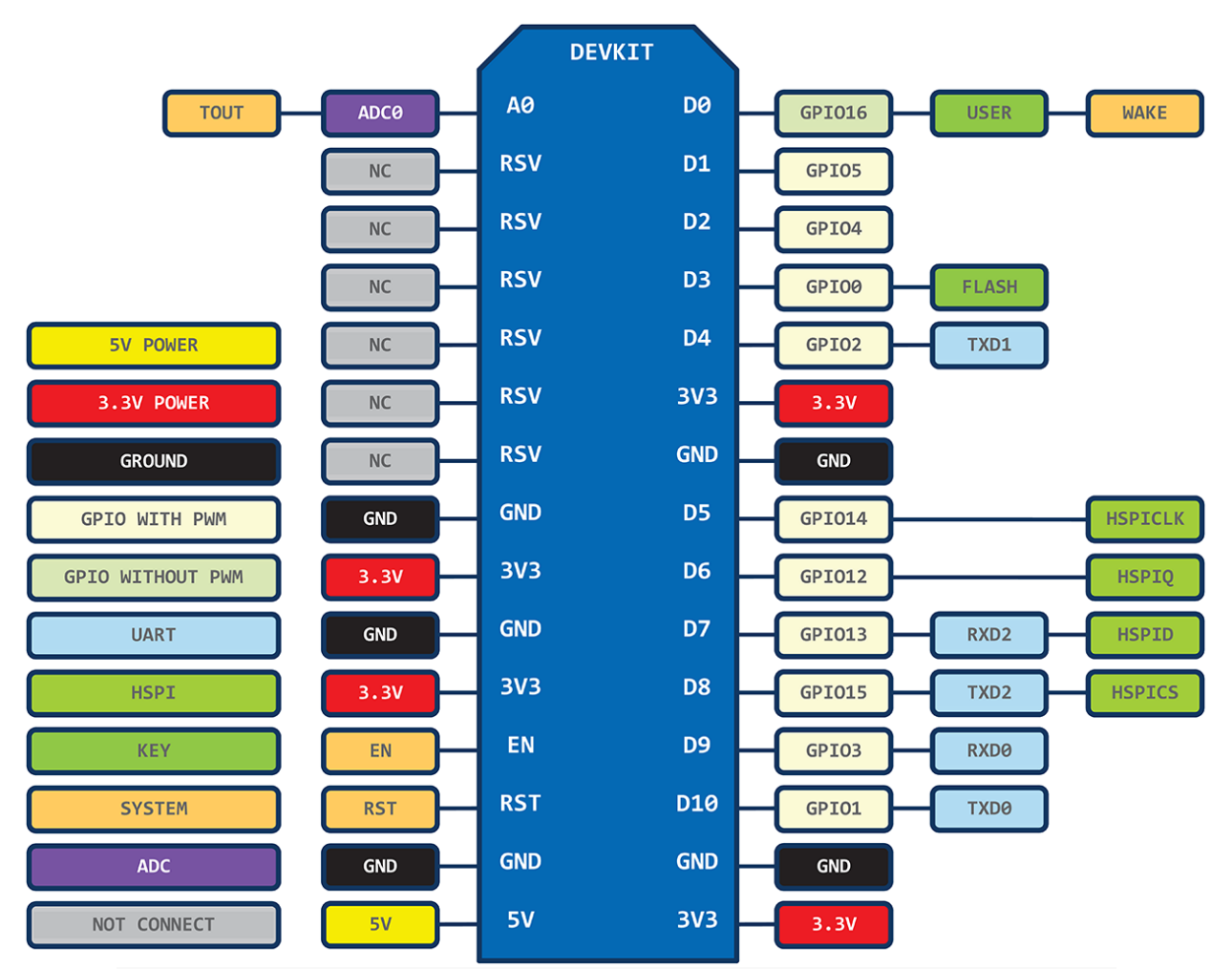

Gambar 4. Pin layout of 1st generation ESP8266 NodeMCU development board. Source: https://github.com/nodemcu/nodemcu-devkit

# **NodeMCU 1.0**

Versi ini merupakan pengembangan dari versi 0.9. Dan pada versi 1.0 ini ESP8266 yang digunakan yaitu tipe ESP-12E yang dianggap lebih stabil dari ESP-12.

Selain itu ukuran board modulnya diperkecil sehingga compatible digunakan membuat prototipe projek di breadboard, serta terdapat pin yang dikhusukan untuk komunikasi SPI (*Serial Peripheral Interface)* dan PWM (*Pulse Width Modulation*) yang tidak tersedia di versi 0.9.

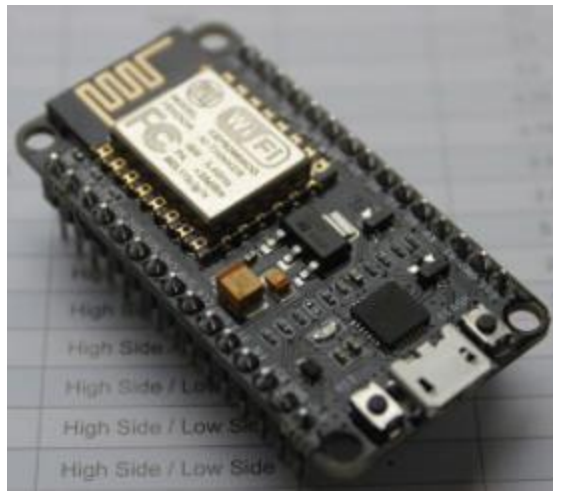

Gambar 5. NodeMCU 1.0

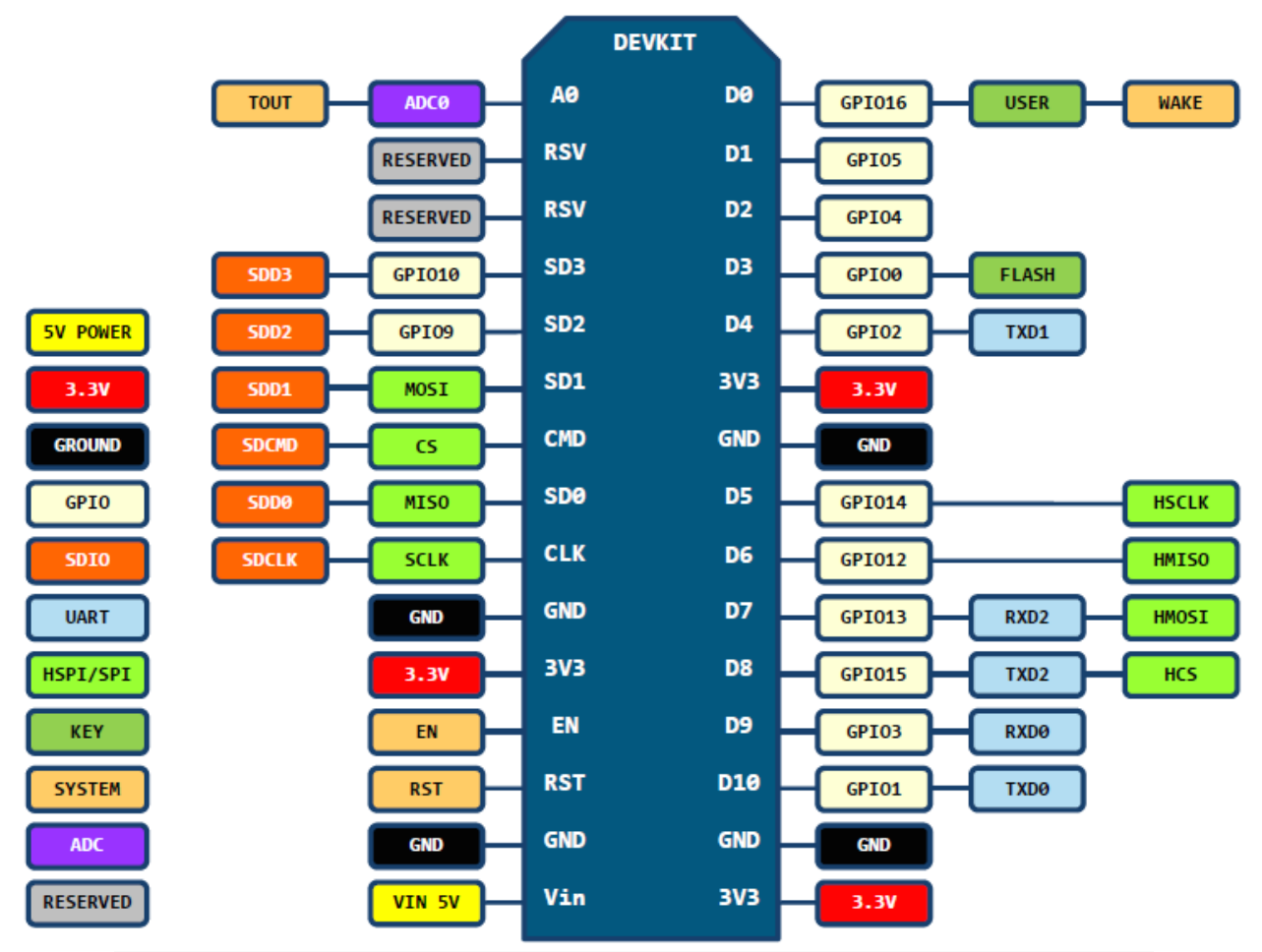

Gambar 6. Pin layout of 2nd generation ESP8266 NodeMCU development board. Source: <https://github.com/nodemcu/nodemcu-devkit-v1.0>

### **NodeMCU 1.0 (unofficial board)**

Dikatakan *unofficial board* dikarenakan produk modul ini diproduksi secara tidak resmi terkait persetujuan dari Developer Official NodeMCU

Setidaknya sampai posting ini dibuat, belum ada versi resmi untuk V3 NodeMCU. V3 hanyalah versi yang diciptakan oleh produsen LoLin dengan perbaikan minor terhadap V2. Diklaim memiliki antarmuka USB yang lebih cepat.

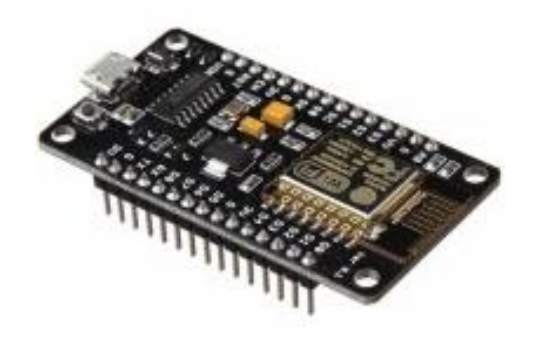

Gambar 7. NodeMCU 1.0 unofficial atau V3

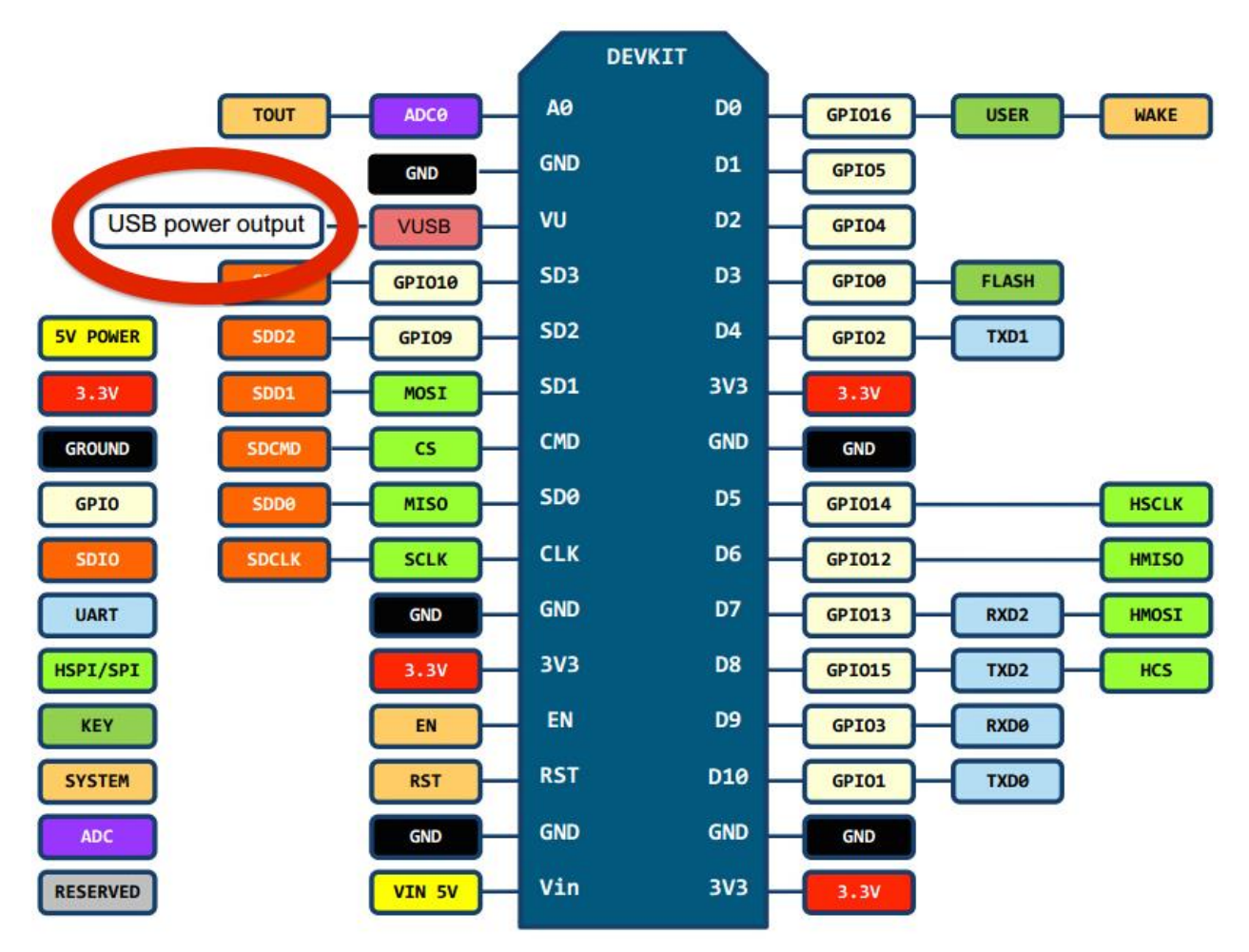

Gambar 8. Pin layout LoLin NodeMCU development board V3. Source: http://www.wemos.cc/wiki/Hardware/Pin

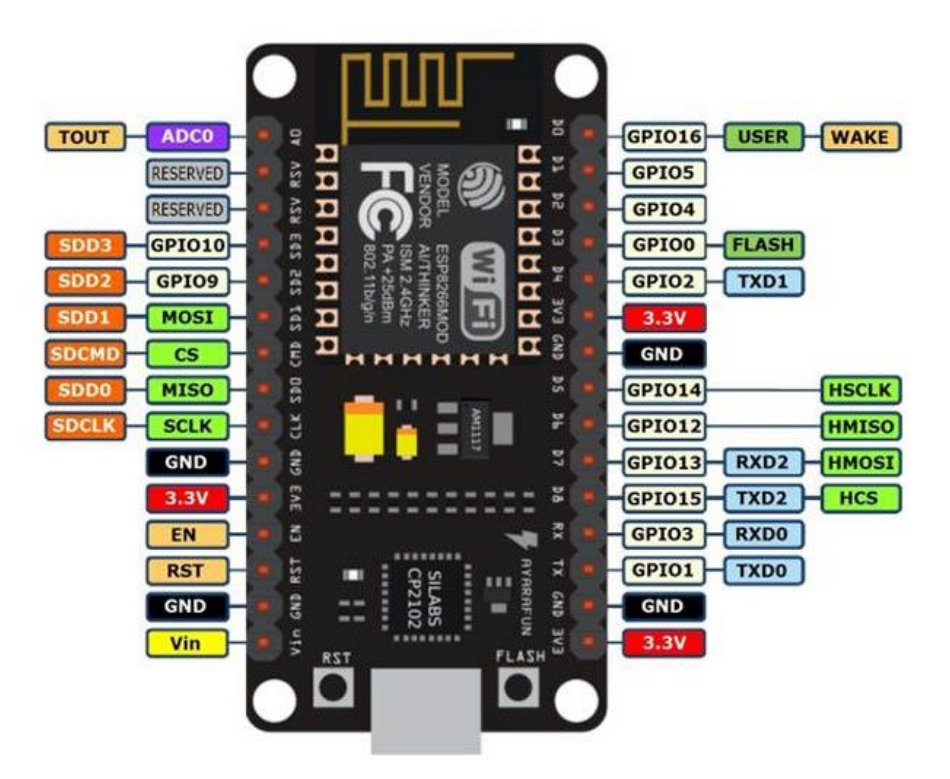

Gambar 9. PIN GPIO NODEMCU LOLIN

### **Skema Rangkaian**

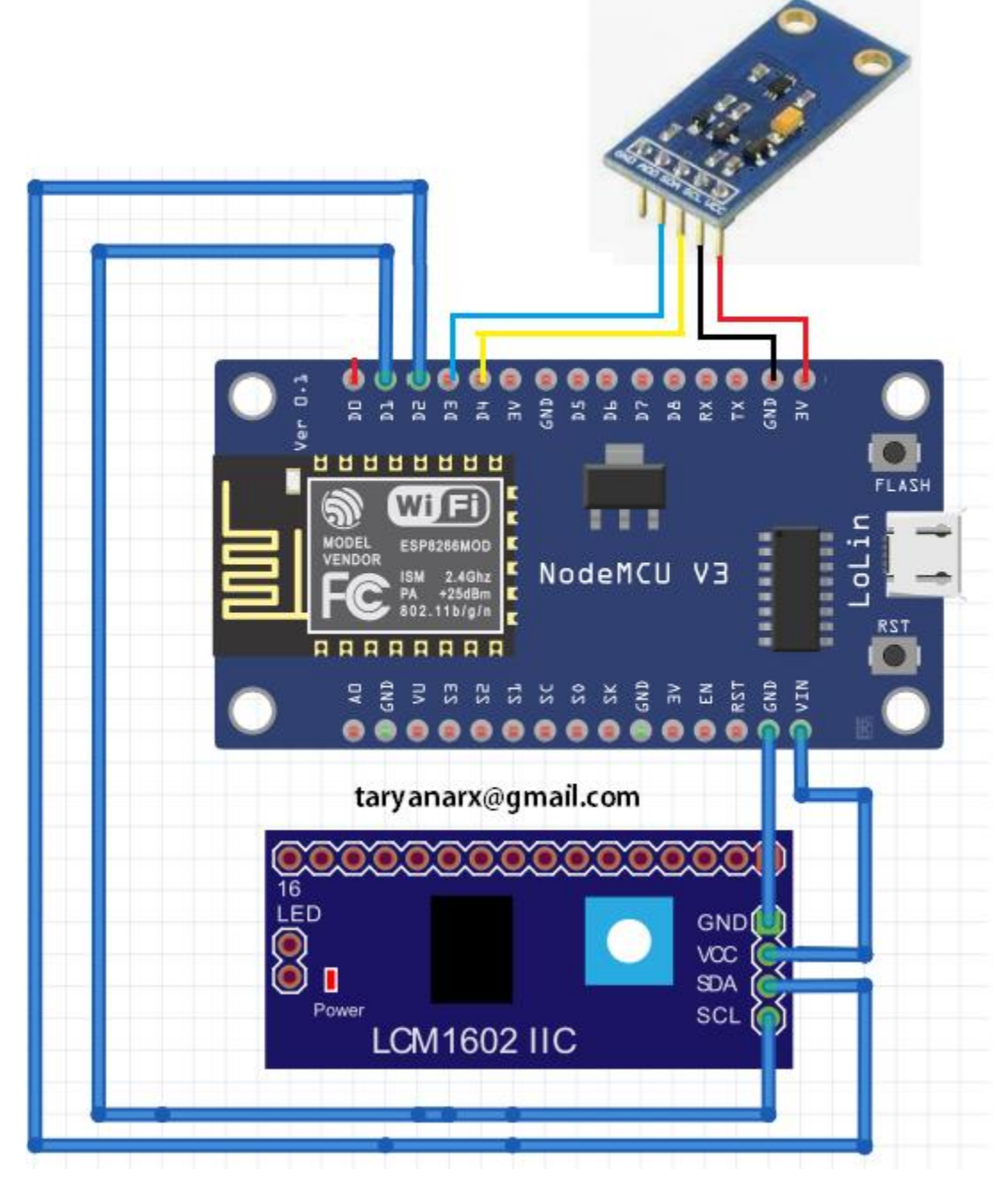

Gambar 10. Skema Sensor IR dengan Interface NodeMCU

Sketch Program Mengukur Intensitas Cahaya

```
//**********************************************************
// Mengukur Intensitas Cahaya
// LUXSENSOR BH 1750
// taryanarx@gmail.com
//**********************************************************
#include <Wire.h>
#include <LiquidCrystal_I2C.h>
LiquidCrystal_I2C lcd(0x27, 20, 4);
#include <BH1750.h>
BH1750 lightMeter;
void setLCD()
{
 lcd.init();
  lcd.clear();
  lcd.backlight();
  lcd.setCursor(3, 0);
  lcd.print("SELAMAT DATANG");
  lcd.setCursor(1, 1);
  lcd.print("AllisaKost Bandung");
  lcd.setCursor(2, 2);
  lcd.print("LuxSensor BH1750");
}
void setup()
{
  setLCD();
  Serial.begin(9600);
  Wire.begin(D3, D4); //SDA SCL
  Wire.begin();
  lightMeter.begin();
  Serial.println(F("BH1750 Test"));
  delay(3000);
}
void loop()
{
  float lux = lightMeter.readLightLevel();
  lcd.setCursor(0,3);
  lcd.print(lux);
  lcd.print(" lx ");
  Serial.print("Light: ");
```
 Serial.print(lux); Serial.println(" lx"); delay(1000);

}

| COM <sub>5</sub>                                                     |        | $\Box$       | $\times$ |
|----------------------------------------------------------------------|--------|--------------|----------|
|                                                                      |        |              | Send     |
| $ 11:09:28.904$ -> Light: 10.83 lx                                   |        |              |          |
| $ 11:09:29.888 \rightarrow$ Light: 59.17 lx                          |        |              |          |
| $ 11:09:30.919$ -> Light: 59.17 lx                                   |        |              |          |
| $ 11:09:31.914$ -> Light: 59.17 lx                                   |        |              |          |
| $ 11:09:32.913 - \frac{1}{100}$ Light: 59.17 lx                      |        |              |          |
| $ 11:09:33.939$ -> Light: 59.17 lx                                   |        |              |          |
| $ 11:09:34.940 \rightarrow$ Light: 59.17 lx                          |        |              |          |
| $ 11:09:35.933 - \frac{1}{100}nt: 59.17 \text{ l}x$                  |        |              |          |
| $ 11:09:36.982 \rightarrow$ Light: 59.17 lx                          |        |              |          |
| $ 11:09:37.980 \rightarrow$ Light: 59.17 lx                          |        |              |          |
| $ 11:09:38.980 \rightarrow$ Light: 59.17 lx                          |        |              |          |
| $ 11:09:39.981 \rightarrow Light: 59.17 \text{ lx}$                  |        |              |          |
| $ 11:09:40.983 - \frac{1}{19}$ ht: 59.17 lx                          |        |              |          |
| $ 11:09:41.982 \rightarrow Light: 59.17 \text{ lx}$                  |        |              |          |
| $ 11:09:42.981 \rightarrow$ Light: 59.17 lx                          |        |              |          |
|                                                                      |        |              |          |
| ○ Autoscroll ○ Show timestamp<br>Both NL & CR<br>9600 baud<br>$\sim$ | $\vee$ | Clear output |          |

Gambar 11. Lampu Kamar Menyala

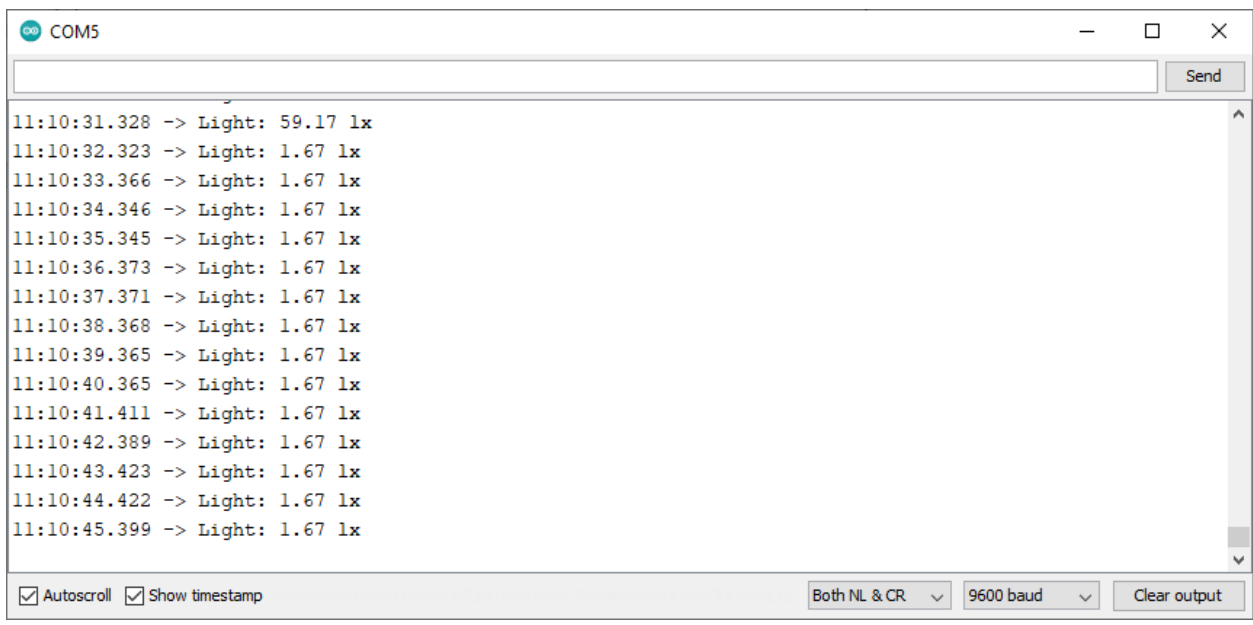

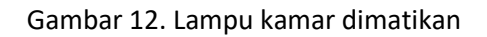

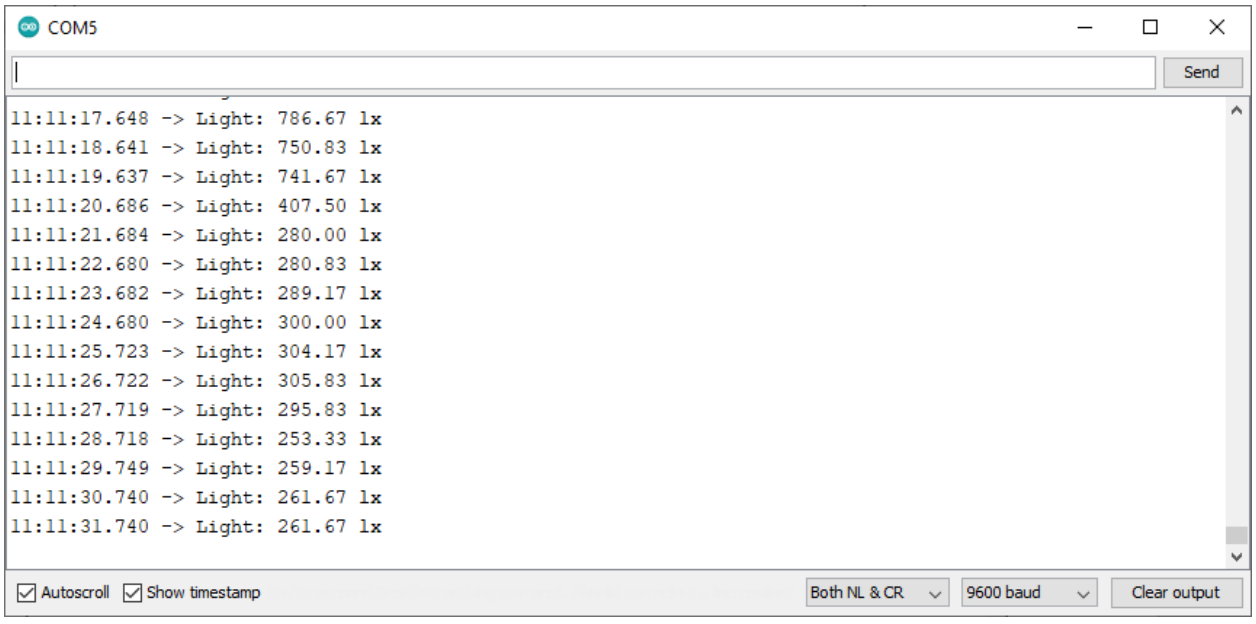

![](_page_13_Figure_1.jpeg)

| COM <sub>5</sub>                                                                      |        | п | $\times$     |
|---------------------------------------------------------------------------------------|--------|---|--------------|
|                                                                                       |        |   | Send         |
| $ 11:11:56.939$ -> Light: 1332.50 lx                                                  |        |   |              |
| $ 11:11:57.989$ -> Light: 1578.33 lx                                                  |        |   |              |
| $ 11:11:58.992 \rightarrow Light: 1620.83 \text{ lx}$                                 |        |   |              |
| $ 11:11:59.978$ -> Light: 1653.33 lx                                                  |        |   |              |
| $ 11:12:00.973 \rightarrow$ Light: 1618.33 lx                                         |        |   |              |
| $ 11:12:02.022 \rightarrow Light: 1583.33 \text{ lx}$                                 |        |   |              |
| $ 11:12:03.025$ -> Light: 1514.17 1x                                                  |        |   |              |
| $ 11:12:04.029$ -> Light: 1549.17 lx                                                  |        |   |              |
| $ 11:12:05.028$ -> Light: 1575.00 lx                                                  |        |   |              |
| $ 11:12:06.030 \rightarrow$ Light: 1546.67 lx                                         |        |   |              |
| $ 11:12:07.029$ -> Light: 1522.50 lx                                                  |        |   |              |
| $ 11:12:08.076$ -> Light: 1525.00 lx                                                  |        |   |              |
| $ 11:12:09.072$ -> Light: 1493.33 lx                                                  |        |   |              |
| $ 11:12:10.098$ -> Light: 1482.50 lx                                                  |        |   |              |
| $ 11:12:11.099$ -> Light: 1484.17 lx                                                  |        |   |              |
|                                                                                       |        |   |              |
| Both NL & CR $\vee$<br>9600 baud<br>$\sqrt{\ }$ Autoscroll $\sqrt{\ }$ Show timestamp | $\sim$ |   | Clear output |

Gambar 14. Sensor di Sorot Lampu Senter jarak + 20 Cm

| com <sub>5</sub>                                                                                         | П | $\times$     |  |
|----------------------------------------------------------------------------------------------------|---|--------------|--|
|                                                                                                    |   | Send         |  |
| $ 11:12:22.176$ -> Light: 6510.00 lx                                                                     |   |              |  |
| $ 11:12:23.177$ -> Light: 5944.17 lx                                                                     |   |              |  |
| $ 11:12:24.181 \rightarrow$ Light: 5924.17 lx                                                            |   |              |  |
| $ 11:12:25.213 \rightarrow$ Light: 6284.17 lx                                                            |   |              |  |
| $ 11:12:26.210 \rightarrow$ Light: 5743.33 lx                                                            |   |              |  |
| $ 11:12:27.209$ -> Light: 5448.33 lx                                                                     |   |              |  |
| $ 11:12:28.212 \rightarrow Light: 5510.00 \text{lx}$                                                     |   |              |  |
| $ 11:12:29.259 \rightarrow Light: 5381.67 \text{ lx}$                                                    |   |              |  |
| $ 11:12:30.260 \rightarrow$ Light: 5338.33 lx                                                            |   |              |  |
| $ 11:12:31.257$ -> Light: 5459.17 lx                                                                     |   |              |  |
| $ 11:12:32.256$ -> Light: 5625.00 lx                                                                     |   |              |  |
| $ 11:12:33.261 \rightarrow Light: 5410.83 \text{ lx}$                                                    |   |              |  |
| $ 11:12:34.309$ -> Light: 5410.00 lx                                                                     |   |              |  |
| $ 11:12:35.311$ -> Light: 5485.83 lx                                                                     |   |              |  |
| $ 11:12:36.297$ -> Light: 5188.33 lx                                                                     |   |              |  |
|                                                                                                    |   |              |  |
| 9600 baud<br>$\sqrt{\ }$ Autoscroll $\sqrt{\ }$ Show timestamp<br>Both NL & CR<br>$\vee$<br>$\checkmark$ |   | Clear output |  |

Gambar 15. Sensor di Sorot Lampu Senter jarak  $\pm$  10 Cm

# Kesimpulan

Ujicoba dilakukan dalam penerangan Kamar Standar, Sistem dapat menampilkan berapa Intensitas cahaya yang diterima dan kemudian menampilkannya dalam bentuk data digital

## Daftar Pustaka

- 1. Suryana, Taryana (2021) *[Impelementasi Kartu Tanda Penduduk Elektronik E-ktp Sebagai Single Identity](https://repository.unikom.ac.id/68726/)  [Number, Dengan Rfid Reader Rc522 Pada Nodemcu Esp8266.](https://repository.unikom.ac.id/68726/)* [Teaching Resource]
- 2. Suryana, Taryana (2021) *[Implementasi Komunikasi Web Server Nodemcu Esp8266 Dan Web Server](https://repository.unikom.ac.id/68717/)  [Apache Mysql Untuk Otomatisasi Dan Kontrol Peralatan Elektronik Jarak Jauh Via Internet.](https://repository.unikom.ac.id/68717/)* [Teaching Resource]
- 3. Suryana, Taryana (2021) *[Implementasi Kontrol Peralatan Elektronik Dengan Menggunakan Bot Telegram](https://repository.unikom.ac.id/68727/)  [Dan Php Webhook.](https://repository.unikom.ac.id/68727/)* [Teaching Resource]
- 4. Suryana, Taryana (2021) *[Implementasi Raindrops Sensor Untuk Peringatan Terjadinya Hujan Dan](https://repository.unikom.ac.id/68728/)  [Menutup Jemuran Otomatis.](https://repository.unikom.ac.id/68728/)* [Teaching Resource]
- 5. Suryana, Taryana (2021) *[Implementasi Sensor Photosensitive Pada Nodemcu Esp8266 Untuk](https://repository.unikom.ac.id/68699/)  [Menyalakan Lampu.](https://repository.unikom.ac.id/68699/)* [Teaching Resource]
- 6. Suryana, Taryana (2021) *[Implementasi Web Server Nodemcu Esp8266 Untuk Kontrol Peralatan Elektronik](https://repository.unikom.ac.id/68707/)  [Jarak Jauh Via Internet.](https://repository.unikom.ac.id/68707/)* [Teaching Resource]
- 7. Suryana, Taryana (2021) *[Implementation Ds18b20 1-wire Digital Temperature Sensor With Nodemcu Ideal](https://repository.unikom.ac.id/68723/)  [Temperature For Brewing Coffee.](https://repository.unikom.ac.id/68723/)* [Teaching Resource]
- 8. Suryana, Taryana (2021) *[Membaca Masukan Dari Sensor Getar \(vibration Sensor\) Sw-420 Dengan](https://repository.unikom.ac.id/68722/)  [Nodemcu Esp8266 Implementasi Sensor Untuk Peringatan Dini Apabila Terjadi Gempa Bumi.](https://repository.unikom.ac.id/68722/)* [Teaching Resource]
- 9. Suryana, Taryana (2021) *[Menghidupkan Lampu Dengan Menggunakan Sensor Ldr Pada Nodemcu](https://repository.unikom.ac.id/68665/)  [Esp8266.](https://repository.unikom.ac.id/68665/)* [Teaching Resource]
- 10. Suryana, Taryana (2021) *[Mengirim Data Hasil Pengukuran Humidity Dan Temperature Sensor Dht11](https://repository.unikom.ac.id/68698/)  [Dengan Arduino Uno Wifi R3 Atmega328p Esp8266.](https://repository.unikom.ac.id/68698/)* [Teaching Resource]
- 11.https://www.nn-digital.com/en/blog/2019/11/10/interfacing-programming-light-sensorbh1750-using-arduino/
- 12. <https://www.elprocus.com/bh1750-specifications-and-applications/>
- 13. https://how2electronics.com/lux-meter-using-bh1750-ambient-light-sensor-arduino/